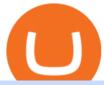

top 20 cryptocurrency 2020 investing app for windows 10 open binance usa account crypto exchange with

Revealed: The top 30 EPC contractors of 2020 - Oil & Camp; Gas .

Download Windows 10 - microsoft.com

TRON has a total supply of just over 100 billion tokens and at the time of writing, about 71.6 billion of these are in circulation. When a token sale was held in 2017, 15.75 billion TRX was allocated to private investors, while an additional 40 billion were earmarked for initial coin offering participants.

I suggest you to check the activation status of your Windows 10. Since you have done a clean install most likely that you will have an activation issues. Press Windows + Pause Break keys together to know the activation status. Also reset Windows store by following the steps: Press Windows+ R keys to open Run Window. Type wsreset.exe.

https://thumbs.dreamstime.com/z/token-cryptocurrency-tron-trx-background-stack-coins-new-coin-145339572 .jpg|||Token Cryptocurrency Tron TRX On The Background Of A Stack ...|||1600 x 1155

 $https://asiacryptotoday.com/wp-content/uploads/2019/06/img\_5d039aa6d1b85.png|||Binance blocks US customers - Asia Crypto Today|||1600 x 983$ 

https://kinda-static.userstyles.org/style\_screenshots/182075\_after.jpeg|||Binance Futures - no depth (new platform) | Userstyles.org|||2878 x 1598

https://www.blockchainx.tech/images/Tron-token-development/How-does-Tron-Tokens-Work/How-does-Tron-Tokens-Work.png|||Tron-Token-Development-Services-I-TRC20-Token-Generator-...|||1134-x-1134-x-113

Binance Futures: The Tutorial For All - The Crypto Trading Blog

 $https://1.bp.blogspot.com/-6ePSnRTvyX8/YGDMxou-OUI/AAAAAAAVg0/3nHAPyGgYHYYS7xA-3yhLoopfUZCAU09wCLcBGAsYHQ/s16000/0_5NI4FNDuGH0qxGKK.jpg|||How To Put Money In Coinbase Canada: Peeter Joot S Blog ...|||2560 x 1707$ 

 $https://bitconsum.com/oc-content/uploads/9/1398.jpg|||Tron\ Token\ Development\ Company\ |\ Developcoins\ -bitconsum\ ...|||1700\ x\ 890$ 

https://www.haasonline.com/wp-content/uploads/binance-us-trading-bots.png|||Binance.US

HaasOnline|||2174 x 1359

https://exame.com/wp-content/uploads/2020/11/binance-CZ.jpg|||Binance cancela oferta de derivativos na Europa; Malásia ...|||2880 x 1922

https://www.cryptoarabe.com/wp-content/uploads/2019/10/Screen-Shot-2019-10-21-at-12.07.09.png |||

Binance Futures ...||2880 x 1616

https://cryptocoinspy.com/wp-content/uploads/2018/05/binance-homepage.png|||Binance Exchange Review 2019|||2869 x 1603

https://coincodex.com/en/resources/images/admin/guides/binance-leverage-tra/binance-crypto-exchange.jpg:resizeboxcropjpg?1580x888|||How to Trade Binance Futures? | CoinCodex|||1580 x 888

Since the corona capitulation, ALGO has been trading inside a well-defined bullish uptrend. With the recent fall of BTC, it's only natural that alts like ALGO will follow. However, ALGO is closing in on the support line of the bullish channel, making it likely that ALGO will bounce in the near future.

https://1.bp.blogspot.com/-KximUhk6MZk/XcXj7iTc5gI/AAAAAAAAAbcI/3VuvU1CL8V0eO3Pyml4COv-lM-dwpI6MACLcBGAsYHQ/s1600/GOPR2428.JPG|||rememberlessfool: No self, no freewill, permanent. https://libea.ull/1600x1200

Crypto Exchanges With the Most Coins Coin Clarity

 $https://www.shoutmeloud.com/wp-content/uploads/2021/03/Binance-Pay-1536x864.png ||| 11 \\ Best Paypal Alternatives For Bloggers and Freelancers ... ||| 1536 x 864$ 

https://cdn-5b3eb1f2f911c81eb41eba94.closte.com/wp-content/uploads/2020/09/Binance-Review-Classic.png

||Binance Review: Top Cryptocurrency Exchange Platform ...|||2850 x 1480

https://images.cointelegraph.com/images/1434\_aHR0cHM6Ly9zMy5jb2ludGVsZWdyYXBoLmNvbS91cGxvYWRzLzIwMjEtMDYvOTVmOGMxZTUtZGIyNC00OGQ2LWIzZmYtNjJjY2E1MWIzMmQzLmpwZw==.jpg|||Community members integrate play-to-earn features into ...|||1434 x 955

The Tronix token (TRX) was often present in the top 30 cryptocurrencies by market cap, though newer currencies have demoted it a few positions since. Nevertheless, TRONs evolution over the years has still kept it relevant. The TRON Foundation conducted an ICO in 2017, raising \$70 million.

https://public.bnbstatic.us/20191101/81c112a8-83ef-4039-a31f-9993815453b8.png|||Binance.US Blog|||1600 x 900

1. US Friendly with the Worlds Most Coins. Gate.io. One of the most well-designed, enjoyable, and potential-laden exchanges in the crypto universe, with tons of great ways to trade cryptocurrency tokens, such as spot trading and margin trading, and plenty of other options like staking and lending. Visit Gate.io.

Create Your Account. Binance is the world's largest crypto exchange platform. Create Account. Enter your account details. Verify Identity. Verify your identity to protect your account. Unlock Prize. Get your prize and start trading. By creating an account you agree to our Terms and Conditionsand Data Protection Guidelines.

https://topforexbrokers.com/wp-content/uploads/2014/01/MetaTrade-4-Buy-Limit.png|||MetaTrader 4 Buy Limit - Top Forex Brokers|||1180 x 786

https://thumbs.dreamstime.com/z/token-cryptocurrency-tron-trx-against-numbers-arithmometer-concept-1447 11017.jpg|||Token Cryptocurrency Tron TRX Against The Numbers Of The ...||1600 x 1155

https://executium.com/media/images/binance-futures-to-binance-with-btcusdt-btcusdc-wednesday-12th-february-2020\_1501.png|||Binance Futures Binance Maker Taker | executium Trading System|||1920 x 1080

https://www.tradeview.com.au/wp-content/uploads/2016/10/PROP-TRADING.jpg|||Proprietary Trading, Prop Trading Firm Australia | Trade View|||1620 x 1080

Binance (Futures) is a centralized cryptocurrency exchange. There are coins and 243 trading pairs on the exchange. Binance (Futures) volume in the last 24 hours is reported to be at 1,315,927.68 and open interest of 266,624.81. The most active trading pair on Binance (Futures) exchange is BTC/USDT. Binance (Futures) is established in year 2019.

11 Best Crypto Exchanges USA [Updated Reviews] hedgewithcrypto

 $https://d33v4339jhl8k0.cloudfront.net/docs/assets/59907929042863033a1bf144/images/6089230af8c0ef2d98df7068/file-gNG9ziixeP.png|||Tron\ Token\ FAQs\ -\ Exodus\ Support|||3000\ x\ 1688$ 

https://investors.interactive brokers.com/images/2015/tws-layout-lib-charts-short-term.png|||TWS Workspace Layout Library|||1333 x 989

https://s3.cointelegraph.com/storage/uploads/view/eb833c9d05c675d1546ee0abbd963382.jpg|||Fungible Tokens Turn Monopoly Money Into Cryptocurrency|||1450 x 966

 $https://bitcoinik.com/wp-content/uploads/2020/01/image-4.png|||Binance\ Announced\ WazirX\ (WRX)\ Token\ IEO\ -\ Bitcoinik|||1890\ x\ 939$ 

Deroue fastest as top 20 are within one second in . - WorldSBK

Binance vs Bybit Comparison Result Analysis. Value for money is one of the most important metrics that one should take into account while comparing cryptocurrency exchanges, as it shows whether the brand offers acceptable quality compared to the price.

https://public.bnbstatic.com/image/cms/blog/20201104/f2379844-f130-4eae-a406-b9123ab2f810.png|||Binance Cloud Now Offers Perpetual Futures, DeFi ...|||1600 x 900

Binance recently launched a futures trading platform Binance Futures that allows traders to use leverage and to open both short and long positions. After our first look and test positions, we can say that the platform is very similar to that of Binances spot exchange, which makes the transition very easy.

The rise of Osmosis, a DEX built on Cosmos, has driven significant traffic to the Cosmos ecosystem while attracting \$1.2 billion of total value locked (TVL). The Theta upgrade, scheduled tentatively for the first

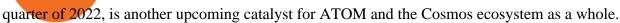

Videos for Osmosis+atom+cosmos

 $https://bitcoincryptoadvice.com/wp-content/uploads/2019/08/Binance-US-should-open-by-November-2019.pn\\ g|||Binance-US-should-open-by-November-2019-Bitcoin-Crypto...|||1872 x 1036$ 

 $https://i.redd.it/gbzk0au043p61.jpg|||Leverage\ Trading\ Crypto\ Binance: How\ Does\ Binance\ Margin\ ...|||1242x2208$ 

https://support.kraken.com/hc/article\_attachments/360093658372/Trading\_SettleSpotMarginGuide\_04272021 .png|||Crypto Margin Trading Usa Reddit - Bitmax Review Margin ...|||2324 x 1286

https://d33v4339jhl8k0.cloudfront.net/docs/assets/59907929042863033a1bf144/images/6089208bf8c0ef2d98df704c/file-cGGhT1HsiX.png|||Tron Token FAQs - Exodus Support|||3000 x 1688df8c0ef2d98df704c/file-cGGhT1HsiX.png|||Tron Token FAQs - Exodus Support|||3000 x 1688df8c0ef2d98df8c0ef2d98d

https://miro.medium.com/max/1153/1\*3mnJK1C5-TfQs3WkUMePLw.jpeg|||The 2020 Bitcoin Halving Bull Run: Why This Cycle Is ...|||1153 x 828

 $https://couponance.com/wp-content/uploads/2019/11/binance-usa-referral.png|||Binance\ US\ Referral\ ID\ Earn\ 40\$\ for\ USA\ Users\ on\ Sign\ Up\ ...|||1600\ x\ 897$ 

https://miro.medium.com/max/5200/1\*aMuQ-1t8T5TuDroEn-A9XA.jpeg|||Hedge mode trading of Binance Futures | Medium|||2600 x 1333

Ok the time has come to enter into a new ecosystem. Follow me on the frustrating Journey as I try to bridge to Cosmos and Yield Farm on Osmosis.Help get my.

Which Exchange Has Most Altcoins. 1. Binance. Binance has the most altcoins and does not support fiat exchange. It supports over 150 altcoins, with its order types being stop limit and . 2. Coinbase. 3. Bittrex. 4. Poloniex. 5. Huobi.

https://cryptofoyer.com/images/cryptocard/cryptohome.jpg|||Crypto Debit Cards - Spend your crypto with a VISA or ...|||1405 x 816

Acorns - Invest, Earn, Grow, Spend, Later Acorns

The feature was designed primarily for developers, gives Windows 10 added versatility, and presents an alternative option to virtualization. Below is a detailed guide on how to get WSL Kali up and running. Installing Kali Linux in Windows 10. 1. Run powershell as an administrator and execute the following command:

 $https://cryptomonday.de/uploads/2019/01/shutterstock\_1028721313.jpg|||Wie \ der \ TRON \ basierte \ BTT \ Token \ die \ Massen \ erobern \ soll \ ...|||1920 \ x \ 1080$ 

https://defimasterlab.com/wp-content/uploads/2021/08/shapeshifting-clean-thumb-scaled-1-2048x1152.jpeg||| Revni Pasif - DeFiMasterLab.com|||2048 x 1152 || Revni Pasif - DeFiMasterLab.com|||2048 x 1152 || Revni Pasif - DeFiMasterLab.com|||2048 x 1152 || Revni Pasif - DeFiMasterLab.com|||2048 x 1152 || Revni Pasif - DeFiMasterLab.com|||2048 x 1152 || Revni Pasif - DeFiMasterLab.com|||2048 x 1152 || Revni Pasif - DeFiMasterLab.com|||2048 x 1152 || Revni Pasif - DeFiMasterLab.com|||2048 x 1152 || Revni Pasif - DeFiMasterLab.com|||2048 x 1152 || Revni Pasif - DeFiMasterLab.com|||2048 x 1152 || Revni Pasif - DeFiMasterLab.com|||2048 x 1152 || Revni Pasif - DeFiMasterLab.com|||2048 x 1152 || Revni Pasif - DeFiMasterLab.com|||2048 x 1152 || Revni Pasif - DeFiMasterLab.com|||2048 x 1152 || Revni Pasif - DeFiMasterLab.com|||2048 x 1152 || Revni Pasif - DeFiMasterLab.com|||2048 x 1152 || Revni Pasif - DeFiMasterLab.com|||2048 x 1152 || Revni Pasif - DeFiMasterLab.com|||2048 x 1152 || Revni Pasif - DeFiMasterLab.com|||2048 x 1152 || Revni Pasif - DeFiMasterLab.com|||2048 x 1152 || Revni Pasif - DeFiMasterLab.com|||2048 x 1152 || Revni Pasif - DeFiMasterLab.com|||2048 x 1152 || Revni Pasif - DeFiMasterLab.com|||2048 x 1152 || Revni Pasif - DeFiMasterLab.com|||2048 x 1152 || Revni Pasif - DeFiMasterLab.com|||2048 x 1152 || Revni Pasif - DeFiMasterLab.com|||2048 x 1152 || Revni Pasif - DeFiMasterLab.com|||2048 x 1152 || Revni Pasif - DeFiMasterLab.com|||2048 x 1152 || Revni Pasif - DeFiMasterLab.com|||2048 x 1152 || Revni Pasif - DeFiMasterLab.com|||2048 x 1152 || Revni Pasif - DeFiMasterLab.com|||2048 x 1152 || Revni Pasif - DeFiMasterLab.com|||2048 x 1152 || Revni Pasif - DeFiMasterLab.com|||2048 x 1152 || Revni Pasif - DeFiMasterLab.com|||2048 x 1152 || Revni Pasif - DeFiMasterLab.com|||2048 x 1152 || Revni Pasif - DeFiMasterLab.com|||2048 x 1152 || Revni Pasif - DeFiMasterLab.com|||2048 x 1152 || Revni Pasif - DeFiMasterLab.com|||2048 x 1152 || Revni Pasif - DeFiMasterLab.com|||2048 x 1152 || Revni Pasif - DeFiMasterLab

 $http://brokerchooser.com/uploads/images/Interactive-brokers-review-desktop-trading-platform-main-page.png \\ |||Interactive Brokers Review 2018 - Pros and Cons Uncovered|||1605 x 857$ 

 $https://s3.amazonaws.com/tradingview/n/Nb0vFkmW.png|||How\ To\ Buy\ Xrp\ Ripple\ On\ Binance\ -\ 127\ Million\ Xrp\ Moved\ ...|||1774\ x\ 807$ 

https://executium.com/media/images/bitfinexs-btcusd-and-binance-futuress-btcusdt-pairings-october-2020\_19 34.png|||Bitfinex Binance Futures Maker Taker | executium Trading ...|||1920 x 1080

https://1.bp.blogspot.com/-vruliqk4ZIY/XmbtFQ1Ne-I/AAAAAAAelc/4oiPQau7kYsU2pA8nGX4IfCqnr1NZomLgCLcBGAsYHQ/s1600/Untitled1365.png|||rememberlessfool: No self, no freewill, permanent. https://liber.com/liber.com/libe

https://btcmanager.com/wp-content/uploads/2018/11/Tron-Founder-Burns-800-Million-Worth-Of-TRX-ERC2 0-Tokens.jpg|||Tron Foundation Completes Seventh Coinburn Event; 98 ...|||1300 x 776

https://tron.network/static/images/logo.png|||TRON | Decentralize The Web|||3000 x 1132

Hello, sorry for my cringe-question. I use KEPLR as wallet. I have my ATOM deposited on COSMOS protocol, but I want to trade them on OSMOSIS, so I should need to switch them from cosmos to osmosi protocol.

Once your ATOM tokens are in your Keplr wallet, you will be able to transfer them to Osmosis. Go to assets tab on osmosis, find cosmos hub-ATOM and push deposit. You should now see the ATOM thats in your Keplr wallet and you can deposit whatever amount you want to osmosis.

José Luís Mata Torres - Board Member - Head of Human .

Tron Tokens. Top Tron Tokens by Market Capitalization. \$6.74B Sector Market Cap. 0.32% Sector Dominance. \$1.23B Sector 24h Volume. 0.89% Sector 24h Change. 3.12%.

https://bitcoinindonesia.net/wp-content/uploads/2020/04/6 interface.png ||| Cara Memulai Trading di Binance Futures | Bitcoin Indonesia ||| 1916 x 967

TRONIX is a MainNet token based on the TRON Protocol issued by TRON Foundation, known as TRX. TRX is the basic unit of accounts on the TRON blockchain. The value of all other tokens derives from that of TRON. TRX is also a natural medium currency for all TRC-based tokens.

https://www.cointribune.com/wp-content/uploads/2020/06/Investissement-Tron.jpeg|||Comment acheter du Tron (TRX) ? - Cointribune|||1318 x 880

https://1.bp.blogspot.com/-QakrCBPXju4/Xkc6CcCwFdI/AAAAAAAAAcws/EIzu2pu2btYyFa9EPUc1Ez97ZbdF7YnRACLcBGAsYHQ/s1600/Untitled490.png|||rememberlessfool: No self, no freewill, permanent. https://liber.com/liber.com/https//liber.com/https//liber.c

Download Windows 10 - microsoft.com

Time to YOLO into Cosmos \$ATOM! Osmosis \$OSMO and Secret.

Top 20 Animal Health Products IHS Markit

ALGO is trading inside of this ascending channel from a weekly and daily perspective, despite short term bearish market conditions we can still see strong buying pressure. I am very bullish on ALGO for 2022 i believe it could be one of the best performers.

Powered by Binance, we bring the worlds fastest order-matching engine to the U.S. More choices, more support We support a suite of cryptocurrencies and more with more quality assets on the way.

Create a free account Binance.US

https://www.blockchainx.tech/images/Tron-token-development/Benefits-of-using-Tron-Smart-Contract/Benefits-of-using-Tron-Smart-Contract.png|||Tron Token Development Services | TRC20 Token Generator ...|||1134 x 1134

TRON price today, TRX to USD live, marketcap and chart.

 $https://miro.medium.com/max/2872/0*47LnSn-yz8fnwyMn|||Hedge mode trading of Binance Futures \mid Medium|||1436 x 884$ 

ALGOUSD Charts and Quotes TradingView

Binance Futures Guide: Everything You Should Know

 $https://s3.tradingview.com/3/37TlL82I\_big.png|||How\ To\ Buy\ Xrp\ Ripple\ On\ Binance\ -\ 127\ Million\ Xrp\ Moved\ ...|||1574\ x\ 786$ 

https://www.financeorange.com/wp-content/uploads/2019/01/TRONs-BitTorrent-Tokens.jpg|||TRONs-BitTorrent-Tokens.jpg|||TRONs-BitTorrent-Tokens.jpg|||TRONs-BitTorrent-Tokens.jpg|||TRONs-BitTorrent-Tokens.jpg|||TRONs-BitTorrent-Tokens.jpg|||TRONs-BitTorrent-Tokens.jpg|||TRONs-BitTorrent-Tokens.jpg|||TRONs-BitTorrent-Tokens.jpg|||TRONs-BitTorrent-Tokens.jpg|||TRONs-BitTorrent-Tokens.jpg|||TRONs-BitTorrent-Tokens.jpg|||TRONs-BitTorrent-Tokens.jpg|||TRONs-BitTorrent-Tokens.jpg|||TRONs-BitTorrent-Tokens.jpg|||TRONs-BitTorrent-Tokens.jpg|||TRONs-BitTorrent-Tokens.jpg|||TRONs-BitTorrent-Tokens.jpg|||TRONs-BitTorrent-Tokens.jpg|||TRONs-BitTorrent-Tokens.jpg|||TRONs-BitTorrent-Tokens.jpg|||TRONs-BitTorrent-Tokens.jpg|||TRONs-BitTorrent-Tokens.jpg|||TRONs-BitTorrent-Tokens.jpg|||TRONs-BitTorrent-Tokens.jpg|||TRONs-BitTorrent-Tokens.jpg|||TRONs-BitTorrent-Tokens.jpg|||TRONs-BitTorrent-Tokens.jpg|||TRONs-BitTorrent-Tokens.jpg|||TRONs-BitTorrent-Tokens.jpg|||TRONs-BitTorrent-Tokens.jpg|||TRONs-BitTorrent-Tokens.jpg|||TRONs-BitTorrent-Tokens.jpg|||TRONs-BitTorrent-Tokens.jpg|||TRONs-BitTorrent-Tokens.jpg|||TRONs-BitTorrent-Tokens.jpg|||TRONs-BitTorrent-Tokens.jpg|||TRONs-BitTorrent-Tokens.jpg|||TRONs-BitTorrent-Tokens.jpg|||TRONs-BitTorrent-Tokens.jpg|||TRONs-BitTorrent-Tokens.jpg|||TRONs-BitTorrent-Tokens.jpg|||TRONs-BitTorrent-Tokens.jpg|||TRONs-BitTorrent-Tokens.jpg|||TRONs-BitTorrent-Tokens.jpg|||TRONs-BitTorrent-Tokens.jpg|||TRONs-BitTorrent-Tokens.jpg|||Trons-BitTorrent-Tokens.jpg|||Trons-BitTorrent-Tokens.jpg|||Trons-BitTorrent-Tokens.jpg|||Trons-BitTorrent-Tokens.jpg|||Trons-BitTorrent-Tokens.jpg|||Trons-BitTorrent-Tokens.jpg|||Trons-BitTorrent-Tokens.jpg|||Trons-BitTorrent-Tokens.jpg|||Trons-BitTorrent-Tokens.jpg|||Trons-BitTorrent-Tokens.jpg|||Trons-BitTorrent-Tokens.jpg|||Trons-BitTorrent-Tokens.jpg|||Trons-BitTorrent-Tokens.jpg|||Trons-BitTorrent-Tokens.jpg|||Trons-BitTorrent-Tokens.jpg|||Trons-BitTorrent-Tokens.jpg|||Trons-BitTorrent-Tokens.jpg|||Trons-BitTorrent-Tokens.jpg|||Trons-BitTorrent-Tokens.jpg|||Trons-B

Best of 2021 - Top 20 Highest-Rated Movies of 2019 - IMDb

https://ambcrypto.sfo2.digitaloceanspaces.com/2019/05/Screen-Shot-2019-05-29-at-12.12.42-AM.png|||Binance margin trading will reportedly not be open for USA ...|||1440 x 770

Programmatic Trading - Build Customized Trading Apps

Gutscheine Review 2021 - Get a 20% Fee Discount

Osmosis is an automated market maker (AMM) built with the Cosmos SDK; it specializes in the InterchainDeFi movement (Tendermint-based blockchains) in the Cosmos ecosystem. In other words, Osmosis is a decentralized exchange specifically built for Cosmos, with plans to expand to more blockchains. Tron Tokens CryptoSlate

For example, if the user bridges to Osmosis and trades for ATOM, the Cosmos network token, the ATOM will only appear in their Osmosis wallet, not their Cosmos wallet. If they want the ATOM to sit.

https://public.bnbstatic.com/image/cms/blog/20191031/591e62c9-8bc2-4e98-b187-ecf4895be1e9.png|||Binance Launches Futures Trading on its Android App ...|||1600 x 900

Login Page for Binance.us. Login Page for Binance.us. Log In. Please make sure you are visiting the correct URL. https://accounts.binance.us. . Don't have an account?

https://cryptocoinspy.com/wp-content/uploads/2018/03/tron-coin-trx-blockchain-cryptocurrency-altcoin-3d-re nder.jpg|||Tron inicia hoje migração de tokens para seu novo blockchain|||3840 x 2160

 $https://i.pinimg.com/originals/08/62/68/086268e5b5c267cbf8da7cb1fd553549.png|||How\ To\ Use\ Binance\ Exchange\ Mxzim.com|||1920 x 1080$ 

https://cdn-images-1.medium.com/max/1200/1\*oUF4kSv9UqT16RfHc8gKKQ.png|||Keeping Your Crypto Coins Safe denizandvlad Medium|||1200 x 824

After a good discharge of points and stoplosses on Nasdaq Index, an automated algo of mine entered long at the open of the session on NQ futures recently, it will stay on trade for 2 days. Cause it is a mean reversion algorithm the risk reward is set to 1:1 as shown on the graph.

An Overview of Binance Futures Products & Earny; Features 2021-05-04 04:02 With the broad range of crypto derivative instruments on offer, Binance Futures also provides investors and traders numerous ways to enter the market.

 $https://1.bp.blogspot.com/-sj5XuK6Y83A/X06X9Jv-xjI/AAAAAAAAASs/J8ykRE-6d4Mx\_K36VCe\_F\_vqF-s\\D5xsCgCLcBGAsYHQ/s1600/Untitled1998.png|||rememberlessfool: No self, no freewill, permanent. https\\...|||1600 x 900$ 

https://tokenmantra.com/wp-content/uploads/2019/06/Binance.jpg|||New Features to Explore As Leading Exchange Binance ...|||4000 x 2250

TRON (TRX) Token Tracker BscScan

Over the past decade, companion animal has been the fastest growing sector representing 75% of total Top 20 animal health sales in 2019. Parasiticides, the largest product group continues to feature leading brands such as Advantage, Frontline, Heartgard and Revolution within the Top 10 animal health products. This segment has also had a number .

 $https://cimg.co/w/articles/0/5f4/e10ac28983.jpeg|||Tron\ Soars\ as\ Genesis\ Mining\ of\ New\ SUN\ Tokens\ is\ Confirmed|||4968\ x\ 3105$ 

Binance.US Buy & Sell Crypto

https://thumbs.dreamstime.com/z/token-trx-tron-coin-cryptocurrency-background-gold-crypto-code-14830454 7.jpg|||Token Trx Tron Coin Cryptocurrency On The Background Of ...|||1600 x 1155

ALGOUSDT Charts and Quotes TradingView

How to Install Kali Linux as an App in Windows 10 UHWO.

https://image.cnbcfm.com/api/v1/image/106064493-1565151358110gettyimages-1139006952.jpeg?v=157775 6446|||Why Trump administration threat to hurt Hong Kong's dollar ...|||4000 x 2667

Best Features of the Binance Crypto Exchange Platform

 $https://cms.one million.com/assets/uploads/2020/07/monx\_feature\_image1.png|||Utility\ Token\ MONx|||1141\ x\ 1268$ 

#14 in the World according to the 2020 Financial Times Ranking Masters in Finance Relevant Courses: - Auditing (19/20) - Financial Modeling (20/20) - Fixed Income (20/20) - Mergers, Acquisitions, Restructuring (18/20)

One of the most prominent names in the crypto exchanges industry is Binance. Founded in 2017, the exchange quickly reached the number one spot by trade volumes, registering more than USD 36 billion in trades by the beginning of 2021. Gemini is another big name in the cryptocurrency exchange sphere.

1. To create your Binance.US account, click here. 2. Enter your email address and password. Make sure that your password includes upper and lower case letters, numbers, and unique characters. If you have been referred by someone, please enter their Referral ID in the Referral ID field. Next, confirm your age and click the Create Account button.

An Overview of Binance Futures Products & Dinance .

Algotrading TradingView India

On the General tab, click Change and select Windows Explorer for the program you would like to use to open ISO files and select Apply. Right-click the ISO file and select Mount. Double-click the ISO file to view the files within. Double-click setup.exe to start Windows 10 setup. More download options.

https://my.grameen.club/images/3118SwiftBorange\_643a23b9.png|||Check Email or Downloads Grameen Club|||1747 x 899

 $https://icodrops.com/wp-content/uploads/2017/08/About-Tron-SEO.jpg|||Tron\ (TRX)\ -\ All\ information\ about\ Tron\ ICO\ (Token\ Sale\ ...|||1946\ x\ 1454$ 

https://s3.cointelegraph.com/storage/uploads/view/4f13d52fa97a24e27e4f87a38f9bda8b.jpg|||Opera Web Browser Crypto Wallet Launches Support for Tron ...||1450 x 966

https://cryptotargets.nl/wp-content/uploads/2020/10/Binance-futures.png|||Binance futures review 2021 Waar het beste crypto traden ...|||1916 x 936

https://public.bnbstatic.com/image/cms/article/body/202106/f36aaaa55d0ca73eca4f0a339694cdf9.png|||Introduction to Binance Futures Funding Rates | Binance|||1308 x 1158

 $https://theglobalcoverage.com/wp-content/uploads/2020/01/Midsomer-Murders.jpg||| Take\ a\ Look\ At\ The\ Cast\ Details\ Of\ Midsomers\ Murders\ ...||| 2560\ x\ 1920$ 

Grow your oak! In under 5 minutes, get investment accounts for you and your family, plus retirement, checking, ways to earn more money, and grow your knowledge. Just \$3 or \$5 a month. From acorns, mighty oaks do grow. Learn more.

https://www.haasonline.com/wp-content/uploads/binance-futures-trading-bots.png|||Binance Futures HaasOnline|||2174 x 1359

https://emozzy.com/wp-content/uploads/2021/02/defi-3.jpg|||What is DeFi Crypto & Does It Works? [Crypto Guide]|||1920 x 1080

https://coinjournal.net/wp-content/uploads/2021/07/16-FARM-CHART.png|||Where to buy Harvest Finance: FARM up by 88% this week ...|||1266 x 772

Download NordVPN app for Windows PC. The best online experience with the fastest VPN for PC. Easy VPN setup for Windows 7 Service Pack 1, Windows 8.1, and Windows 10 version 1607 or later. Choose the data you want to protect with split tunneling. Buy NordVPN Download App.

A Simple Guide to Staking (ATOM) on Osmosis Zone via Keplr.

Decentralized Community Tron Token Tron (TRX) is designed to reward long-term holders. Community is first and foremost. Tron (TRX) is proud to run with his father TRON and provide transparency and fairness to the community. TRON TOKEN is decentralized.

https://static.independent.co.uk/2021/06/02/07/dogecoin price coinbase pro.jpg?width=1200|||Doge price coinbase pro | Arqma Coin|||1200 x 899

https://static.itiviti.com/public/Product-images/5e61d77f5e/Xilix2\_\_ScaleWidthWzEyMDBd.jpg|||Xilix

Execution Management System, Algorithmic Trading ...|||1200 x 1034

Gutscheine Review 2021 - Get a 20% Fee Discount - finscout.org

UltraAlgo Algorithmic Trading for TradingView

https://fm.cnbc.com/applications/cnbc.com/resources/img/editorial/2011/08/23/40575075-house\_yard\_200.19 10x1000.jpg|||Peter Schiff: Home Prices To Fall Another 20%|||1910 x 1000

https://thumbs.dreamstime.com/z/tron-cryptocurrency-tokens-vector-illustration-166779710.jpg|||Tron cryptocurrency tokens stock vector. Illustration of ...||1600 x 1689

Build a Crypto Portfolio - #1 in Security Gemini Crypto

Binance.US is an interactive way to buy, sell, and trade crypto in the US. Trade over 60 cryptocurrencies and enjoy some of the lowest trading fees in the US.

https://mycryptoafrica.com/wp-content/uploads/2020/01/binance-margin.png|||Binance Futures Platform Launches Isolated Margin Mode ...|||1600 x 900

Crypto Exchanges with Most Coins in 2022 - Trading Browser

Binance Futures Beginner & #39;s Guide & Exchange Review (Updated 2021)

 $https://1.bp.blogspot.com/-aUrJyoM-69s/XjIYg-rmN8I/AAAAAAAQI/6dNN7SSG\_hgKJ2my1vV8p8oocy\\bg0RoTwCLcBGAsYHQ/s1600/Untitled262.png|||rememberlessfool:\\No self, no freewill, permanent. https://liber.com/liber.com/liber$ 

The ranting to end all ranking or is it the ranking to end.

 $https://coincodex.com/en/resources/images/admin/news/ecn-one-of-the-top/ecn\_leaves\_tron.png:resizeboxcropjpg?1580x888|||ECN: One of the Top Tronchain Token Left the Tron Network ...|||1580 x 887|||ECN: One of the Top Tronchain Token Left the Tron Network ...|||1580 x 887|||ECN: One of the Top Tronchain Token Left the Tron Network ...|||1580 x 887|||ECN: One of the Top Tronchain Token Left the Tron Network ...|||1580 x 887|||ECN: One of the Top Tronchain Token Left the Tron Network ...|||1580 x 887|||ECN: One of the Top Tronchain Token Left the Tron Network ...|||1580 x 887|||ECN: One of the Top Tronchain Token Left the Tron Network ...|||1580 x 887|||ECN: One of the Top Tronchain Token Left the Tron Network ...|||1580 x 887|||ECN: One of the Top Tronchain Token Left the Tron Network ...|||1580 x 887|||ECN: One of the Top Tronchain Token Left the Tron Network ...|||1580 x 887|||ECN: One of the Top Tronchain Token Left the Tron Network ...|||1580 x 887|||ECN: One of the Top Tronchain Token Left the Tron Network ...|||1580 x 887|||ECN: One of the Top Tronchain Token Left the Tron Network ...|||1580 x 887||||ECN: One of the Top Tronchain Token Left the Tron Network ...|||$ 

https://otcpm24.com/wp-content/uploads/2021/06/Akash\_Network\_Osmosis.jpg|||Akash Network's Utility Token (AKT) Pairs with Cosmos ...|||2000 x 1046

Crypto+exchange+with+the+most+coins News

6. Spider-Man: Far from Home (2019) Following the events of Avengers: Endgame (2019), Spider-Man must step up to take on new threats in a world that has changed forever. 7. Cold War (2018) In the 1950s, a music director falls in love with a singer and tries to persuade her to flee communist Poland for France.

 $https://ethereumworldnews.com/wp-content/uploads/2018/08/TRON-TRX.jpg|||TRON \ (TRX) \ Versus \ the Crypto-Verse: Confidence in ...||1480 x 832$ 

 $https://www.trayport.com/wp-content/uploads/2019/10/autoTRADER-white-edited-v1.png|||Algo-Trading-Trayport|||1920 \ x \ 1040$ 

How To Open A Binance Us Account. The most used and at the same time the most reliable crypto exchange platform is Binance. Also, Binance extremely easy to use and learn. By registering with a How To Open A Binance Us Account, you can earn 20% commission discount on each purchase. Binance 20% Referral Code: 77181558.

https://bitcoincryptoadvice.com/wp-content/uploads/2019/08/Binance-US-should-open-by-November-2019.pn g|||Binance US should open by November 2019 - Bitcoin Crypto ...|||1872 x 1036

TRON Decentralize The Web

Cryptocurrency Futures Crypto Futures Trading Binance Futures

 $https://1.bp.blogspot.com/-TjDtLQwwshU/XkYHzgyY6NI/AAAAAAAAAcsg/LU5hiSXPzFoQk2ZVNJo9pbE\ CRhA\_NNRJACLcBGAsYHQ/s1600/Untitled435.png|||rememberlessfool:\ No\ self,\ no\ freewill,\ permanent.\ https...|||1600 x 900$ 

https://image.cnbcfm.com/api/v1/image/106425468-15833748744ED1-ASB-JosephGalli-030420.jpg?v=1583374873|||Milwaukee Tool to repeat 20% sales growth in 2020: Parent ...|||1920 x 1080

Stair Steppin Our Way To Doge Heaven. " Alexa play Superstitious by what \$\&#39\$; s his name \$\&quot\$; this is for funzies. not financial advice. dont take this as a price prediction. or target. even though this number is one on many traders charts. this is more showing algorithms, bots, and even human behavior like many using trading view etc.

Binance (Futures) Trade Volume, Trade Pairs, and Info CoinGecko

Contribute to goldprogrammer/goldprogrammer.github.io development by creating an account on GitHub.

World Class Investor Database - 377,000+ Investor Profiles

After that no one cares. We dont usually read below the top five of anything anyway. Who wants to know whos in the 42nd position of any list? Yet we persist. We continue to value ranking.

https://www.coinwire.com/wp-content/uploads/Robert-Weider-Binance-1.jpg|||Binance: Binance alcanza un volumen diario récord de ...|||3558 x 2312

Binance futures are crypto futures that enable traders to trade digital currencies without actually possessing the underlying assets. Futures in cryptocurrency work similarly to futures in equities and stock indices. Binance futures derive their future price from the underlying crypto asset, like Bitcoin, Ethereum, Bitcoin Cash, Litecoin, etc.

 $https://tron-token.network/assets/MALEEK\ TRON\ TOKEN\ RED\ (1).png|||Tron\ Token\ -\ Advanced\ Decentralized\ Blockchain\ Platform|||3346\ x\ 1343$ 

Creating a New Binance.US Account Binance.US

 $https://s3.amazonaws.com/ionic-marketplace/tron-token-development-services-will-support-numerous-cryptotokens-/screenshot\_1.png|||Tron token development services will support numerous ...|||1280 x 1280$ 

https://797517.smushcdn.com/1549056/wp-content/uploads/sites/2/2020/06/Binance-Futures-Derivaiitives-Market.png?lossy=1&strip=1&webp=1|||Binance Futures: Beginners Guide to Trading Crypto ...|||1898 x 951

Videos for Tron+token

Binance Futures is part of the Binance exchange that lets users trade futures contracts for a range of cryptocurrencies. All deposits are made via the Binance platform, from where the traders.

 $https://i.redd.it/c8e4m1k0eoax.png|||after\ 3\ years\ of\ mostly\ passive\ investing,\ I\ started\ Day\ ...|||1080\ x\ 1920\ https://www.crypto-news.net/wp-content/uploads/2017/09/cryptoiphone.jpg|||Number\ of\ crypto\ apps\ growing\ |\ Crypto-News.net|||1600\ x\ 1078$ 

 $https://www.quoteinspector.com/media/bitcoin/tron-circuitboard-candlesticks.jpg|||Tron\ cryptocurrency\ image free\ image\ download|||1920\ x\ 1280$ 

Videos for Binance+futures

Osmosis

https://definews24.com/wp-content/uploads/2021/06/These-Altcoins-in-the-Cosmos-Ecosystem-Are-About-T o-Go.jpg|||These Altcoins in the Cosmos Ecosystem Are About To Go ...|||1365 x 800

SUN token is a social experiment dedicated to the development of TRON's DeFi ecosystem. Designed as the quintessential Bitcoin equivalent on TRON, SUN features zero VC investments, zero PE investments, no pre-mining or reserve for the team, and is fully operated by the community through its open-source smart contracts. Learn more SUN Network

Algotrading TradingView

Create a free account Binance.US

Create a free account Binance

GitHub - goldprogrammer/goldprogrammer.github.io

https://miro.medium.com/max/2800/0\*WgGMvxDglgy5qqb4.jpeg|||Premium Binance Futures Technical Analysis Series Two|||1440 x 810

https://www.botsfolio.com/static/blog/how-to-buy-bitcoin-on-binance-3.png|||How to buy Bitcoin on Binance|||1920 x 1080

TRON (TRX) Token Tracker on BscScan shows the price of the Token \$0.0699, total supply 3,230,000,000, number of holders 117,042 and updated information of the token. The token tracker page also shows the analytics and historical data.

Algo Indicators and Signals TradingView

https://cdn.coingape.com/wp-content/uploads/2020/04/13141522/Screen-Shot-2020-04-13-at-2.10.27-pm-min.png|||Binance Launches Bitcoin Options on its Futures Trading ...|||1232 x 794

https://www.bitcoinprice.com/wp-content/uploads/2020/06/Binance-Futures-User-Interface.png ||| Binance-Futures-User-Interface.png ||| Binance-Futures-User-Interface.png ||| Binance-Futures-User-Interface.png ||| Binance-Futures-User-Interface.png ||| Binance-Futures-User-Interface.png ||| Binance-Futures-User-Interface.png ||| Binance-Futures-User-Interface.png ||| Binance-Futures-User-Interface.png ||| Binance-Futures-User-Interface.png ||| Binance-Futures-User-Interface.png ||| Binance-Futures-User-Interface.png ||| Binance-Futures-User-Interface.png ||| Binance-Futures-User-Interface.png ||| Binance-Futures-User-Interface.png || Binance-Futures-User-Interface.png || Binance-Futures-User-Interface.png || Binance-Futures-User-Interface.png || Binance-Futures-User-Interface.png || Binance-Futures-User-Interface.png || Binance-Futures-User-Interface.png || Binance-Futures-User-Interface.png || Binance-Futures-User-Interface.png || Binance-Futures-User-Interface.png || Binance-Futures-User-Interface.png || Binance-Futures-User-Interface.png || Binance-Futures-User-Interface.png || Binance-Futures-User-Interface.png || Binance-Futures-Futures-User-Interface.png || Binance-Futures-Futures-User-Interface.png || Binance-Futures-Futures-User-Interface.png || Binance-Futures-Futures-User-Interface.png || Binance-Futures-Futures-Future

Futures Referral Code: BPCODE - 10% Off for 30 days|||1366 x 768  $\,$ 

An Ultimate Binance Futures Trading Guide for Beginners by .

https://cdn-images-1.medium.com/max/1200/1\*Chq2B5dsXP0TsQ9FVoqJYA.jpeg|||Guide to Independence: TRX Token Migration TRON Medium|||1200 x 1194

Deroue fastest as top 20 are within one second in WorldSSP300 Friday, 7 August 2020 16:40 GMT WorldSSP300 action resumes with close times throughout the field as Deroue sets the pace after two practice sessions

https://www.tronweekly.com/wp-content/uploads/2019/04/Aircoins-darkmatter-augmented-reality-entry-Tron Weekly-PR.jpg|||DarkMatter (DMX) Becomes The First Token On The Tron ...|||1080 x 1080

What is Osmosis (OSMO): A Beginner & #39;s Guide to the Cosmos AMM

 $https://cdn.substack.com/image/fetch/w\_1456, c\_limit, f\_auto, q\_auto:good, fl\_progressive:steep/https:%2F\%2Fbucketeer-e05bbc84-baa3-437e-9518-adb32be77984.s3.amazonaws.com%2Fpublic%2Fimages%2F79d259cff138-450e-96d6-bf499252013e\_1600x970.png|||My Crypto Investment Strategy - CoinStack|||1456 x 883 https://cryptos-australia.com/images/binance/1632571613585/original/binance-appoints-zane-wong-as-director-of-kyc-compliance.png|||Binance-Appoints-Zane-Wong as Director of KYC Compliance|||1600 x 900 |$ 

List of tokens working on TRON blockchain CryptoRank.io

By registering with a How To Open A Binance Us Account, you can earn 20% commission discount on each purchase. Binance 20% Referral Code: 77181558 How to register Binance? To make an account with Binance, you should simply get enrolled on the Binance site.

Best Crypto Exchanges Of January 2022 Forbes Advisor

https://couponance.com/wp-content/uploads/2019/11/binance-usa-referral-code.jpg|||Binance US Referral Code Earn 15\$ for USA Users on Sign Up ...|||1920 x 1080

Register an account with Binance.US today. Get Started. Email. Password. Yes, I am over 18 years old and I agree to the Binance.US Terms .

https://images.cointelegraph.com/images/1434\_aHR0cHM6Ly9zMy5jb2ludGVsZWdyYXBoLmNvbS9zdG9yYWdlL3VwbG9hZHMvdmlldy84ZDEzZjVmMTA1YjgzYjQxY2QyM2YzZmQwZjU2ZTI3OS5qcGc=.jpg||| Elon Musk Reveals His True Opinion on Bitcoin and Crypto|||1434 x 955

Algo TradingView

http://i2.wp.com/www.rollingalpha.com/wp-content/uploads/2015/09/algorithmic.png?fit=1200,799|||Algorithmic.Trading in the Forex Market | Rolling Alpha|||1199 x 799|||Algorithmic.png?fit=1200,799|||Algorithmic.png?fit=1200,799|||Algorithmic.png?fit=1200,799|||Algorithmic.png?fit=1200,799|||Algorithmic.png?fit=1200,799|||Algorithmic.png?fit=1200,799|||Algorithmic.png?fit=1200,799|||Algorithmic.png?fit=1200,799|||Algorithmic.png?fit=1200,799|||Algorithmic.png?fit=1200,799|||Algorithmic.png?fit=1200,799|||Algorithmic.png?fit=1200,799|||Algorithmic.png?fit=1200,799|||Algorithmic.png?fit=1200,799|||Algorithmic.png?fit=1200,799|||Algorithmic.png?fit=1200,799|||Algorithmic.png?fit=1200,799|||Algorithmic.png?fit=1200,799|||Algorithmic.png?fit=1200,799|||Algorithmic.png?fit=1200,799|||Algorithmic.png?fit=1200,799|||Algorithmic.png?fit=1200,799|||Algorithmic.png?fit=1200,799|||Algorithmic.png?fit=1200,799|||Algorithmic.png?fit=1200,799|||Algorithmic.png?fit=1200,799|||Algorithmic.png?fit=1200,799|||Algorithmic.png?fit=1200,799|||Algorithmic.png?fit=1200,799|||Algorithmic.png?fit=1200,799|||Algorithmic.png?fit=1200,799|||Algorithmic.png?fit=1200,799|||Algorithmic.png?fit=1200,799|||Algorithmic.png?fit=1200,799|||Algorithmic.png?fit=1200,799|||Algorithmic.png?fit=1200,799|||Algorithmic.png?fit=1200,799|||Algorithmic.png?fit=1200,799|||Algorithmic.png?fit=1200,799|||Algorithmic.png?fit=1200,799|||Algorithmic.png?fit=1200,799|||Algorithmic.png?fit=1200,799|||Algorithmic.png?fit=1200,799|||Algorithmic.png?fit=1200,799|||Algorithmic.png?fit=1200,799|||Algorithmic.png?fit=1200,799|||Algorithmic.png?fit=1200,799|||Algorithmic.png?fit=1200,799|||Algorithmic.png?fit=1200,799|||Algorithmic.png?fit=1200,799|||Algorithmic.png?fit=1200,799|||Algorithmic.png?fit=1200,799|||Algorithmic.png.fit=1200,799|||Algorithmic.png.fit=1200,799|||Algorithmic.png.fit=1200,799|||Algorithmic.png.fit=1200,799|||Algorithmic.png.fit=1200,799|||Algorithmic.png.fit=1200,799|||Algorithmic.png.fit=1200,799||||Algorithmic.png.fit=1200,799||||Algorithmic.png

https://cryptocrow.net/wp-content/uploads/2020/06/bittrex-review.jpg|||Where to Buy Siacoin - A Step-By-Step Guide - Crypto Crow|||1281 x 788

Cryptocurrency platforms with most coins reviewed 1. CoinSwitch. The number one cryptocurrency exchange with most coins is for sure CoinSwitch. It has become one of the. 2. SimpleSwap. SimpleSwap is on the second spot of the top cryptocurrency swap sites with most coins. This beast has. 3. .

https://defimasterlab.com/wp-content/uploads/2021/08/DEFI.1-1536x922.jpeg|||Revni Pasif DeFiMasterLab.com|||1536 x 922

https://image.isu.pub/180830221131-11b99f46513f5d99869b610529bd5790/jpg/page\_1.jpg|||Unable to receive my account activation email for Binance ...|||1500 x 1125

How To Open A Binance Us Account: HowToOpenBinanceAcc

https://global-uploads.webflow.com/5eb8d9dad9cce2105870ab49/5f93b883b68ed77d33af5efb\_5f093ace3219 546587a9f13a\_Binance Futures 1.jpg|||Binance Futures Review & Didde (2021)||1918 x 834

TRON Decentralize The Web

Log In Binance.US

https://thumbs.dreamstime.com/z/token-trx-tron-cryptocurrency-background-binary-crypto-matrix-text-price-c hart-coin-148076437.jpg|||Token Trx Tron Cryptocurrency On The Background Of Binary ...|||1600 x 1155

3. Petrofac. Petrofac has made some welcome headlines through 2020, adding some positivity to the news mix. It partnered with Microsoft for an Internet of Things platform in February, the same month it won a \$1.65 billion contract for ADNOCs Dalma project, as well as a \$40 million gas storage project from Sharjah National Oil Company.

https://icodrops.com/wp-content/uploads/2017/08/About-Token.jpg|||Tron~(TRX)-All~information~about~Tron~ICO~(Token~Sale~...|||1942~x~1094

RSI Algo Trader. miyako.pro Jul 26, 2015. This is a simple RSI based signal indicator. It is intended for algorithmic trading by bots. For the best results leave it on 1-Hour time-frame. It also works best on bitcoin and stocks, not so much oil. GBP/USD and AUD/USD it fairs well too. When RSI touches 70 it gives a Buy signal and when RSI.

Buy, Sell & Store Bitcoin - Buy Bitcoin & Store Instantly

http://ohiobitcoin.com/wp-content/uploads/2019/01/g6ffRp.jpg|||What Is TRONs BTT Token and How Does It Work? - Bitcoin ...|||1300 x 776

https://block-builders.de/wp-content/uploads/2019/09/Binance-Futures-Plattform.png|||Binance Bitcoin Futures sind live Block-Builders.de|||3362 x 2434

https://d3qmg4pwbp2ynr.cloudfront.net/wp-content/uploads/2020/09/BINANCE.US-ANNOUNCES-TWO-N EW-STATES-OPEN-FOR-CRYPTO-TRADING-ALABAMA-AND-GEORGIA-1170x780.jpg|||BINANCE. US ANNOUNCES TWO NEW STATES OPEN FOR CRYPTO ...|||1170 x 780

Amazon.com: TOP+ 9v 1A 9 Volt AC Adapter Charger Compatible with Roland XV-2020 SP-302 JV-1010 D2 PSU Power : Musical Instruments

 $https://www.docdroid.net/file/view/fOXZYyr/white-paper-tron-gold-token-pdf.jpg|||white paper. \ Tron \ Gold \ Token.pdf | DocDroid|||1500 \ x \ 2122$ 

 $https://static.cryptohopper.com/images/news/uploads/1606375060-5-cool-features-on-binance-futures-that-you-should-try-out-2.png|||5\ Cool\ Features\ On\ Binance\ Futures\ That\ You\ Should\ Try\ Out|||1999\ x\ 1026$ 

 $https://hashfeed.com/wp-content/uploads/sites/2/2020/01/Binance-Futures-Perpetual-Futures-vs-Quarterly-Futures.png\\|||Binance-Futures-Perpetual-Futures-vs-Quarterly-Futures-vs-Quarterly-Futures-vs$ 

Altrady Blog / Crypto Trading / 11 Best Features of the Binance Crypto Exchange Platform. Last Update: 2021-12-17. Binance crypto exchange is hailed as the top crypto trading platform based on worldwide trading volumes. It has an average daily trading volume of over 2 billion USD and processes more than 1.4 million transactions per second.

The Best Option For Options - Join BlackBoxStocks Now & Down & Save

UltraAlgo | Algorithmic Trading for TradingView Trading Algorithm How It Works Clear Short / Buy Indicators Indicators to simplify the Buying or Shorting process. Delivered alongside our tested strategy to help you avoid many costly mistakes. Cut out the noise, and identify the right time to execute a strategy. https://blog.btcpeek.com/wp-content/uploads/IMAGES/GET\_FREE\_BITCOIN\_CASH\_1165.png|||FREE Revolut Prepaid Credit Card + 10\$ GIFT - Top Up ...||1598 x 1059

Osmosis Zone is an open-source DeFi platform based on Inter Blockchain Communication (IBC) technology developed for the Cosmos Network. Osmosis users can add their tokens to liquidity pools and. https://static.cryptohopper.com/images/news/uploads/1606375064-5-cool-features-on-binance-futures-that-yo u-should-try-out-5.png|||5 Cool Features On Binance Futures That You Should Try Out|||1999 x 1039 Algorithmic TradingView

https://image.cnbcfm.com/api/v1/image/106720784-1601355042369-gettyimages-1211621238-irawan-people

ac200503\_npqwa.jpeg?v=1601354919|||Poverty to rise in East Asia for first time in 20 years ...|||3000 x 2000 https://1.bp.blogspot.com/-vW44u5JT2Q4/XdsxWBB\_EsI/AAAAAAAbiw/4jKLs\_FqxS091aV96mPNGPm fP96UOOKqQCLcBGAsYHQ/s1600/Untitled22.png|||rememberlessfool: No self, no freewill, permanent. https ...||1600 x 900

Osmosis is the first IBC-native Cosmos interchain AMM

Binance.USs 50+ available coins may satisfy most crypto investors, but enthusiasts may miss the more than 300 cryptos this domestic version doesnt offer. . is the crypto exchange you may .

https://binancechain.news/wp-content/uploads/2021/07/Binance-Exchange-Completes-a-400M-Quarterly-BN B-Token-Burn-1536x863.jpg|||OxBull Hosts Its 11th IDO Featuring CATECOIN - Binance ...|||1536 x 863 How to transfer ATOM to Osmosis and earn OSMO on Osmosis .

Cosmos Connects to Ethereum Via the Osmosis DEX

https://cryptolad.co/wp-content/uploads/2020/09/Screen-Shot-2020-09-05-at-12.14.57-pm-1.png|||Swyftx

Review: Best Choice For Aussies? - Crypto-Lad|||1672 x 1218

https://bitcoinist.com/wp-content/uploads/2019/09/shutterstock\_1149005132.jpg|||You Can Now Trade Binance Bitcoin Futures On Android App|||1920 x 1200

 $https://portaldobitcoin.com/wp-content/uploads/2018/01/tron.png|||Tudo\ sobre\ Tron:\ O\ que\ \'e,\ como\ comprar\ e\ mais!\ |\ Portal\ do\ ...|||1374\ x\ 801$ 

Binance.US is one of the best crypto exchanges in the world that has seen a meteoric rise to become the most popular crypto trading exchange with the highest daily trading volume. The company launched Binance.US to support residents in the US to buy, trade and sell cryptocurrencies using US Dollars.

ALGOUSDT., 240 Long. marcosdaunte Oct 12. Algorand has been stuck in a sideways trading pattern for the past few days. Seeing a small breakout to the upside (and downside) on occasion, but never breaking below \$1.54 (floor/support zone) and never going above \$2.09 (\$1.86-\$2.00 resistance/ceiling.) Algorand's Community Governance registration.

What Is TRON (TRX) and How Does It Work?

Alternative Investments Online - Harvard Business School Online

Software part of algotrading is simpler than you think. TradingView is a great place to do this actually.

Top Cryptocurrency Exchanges Ranked By Volume CoinMarketCap

Tron Token - Advanced Decentralized Blockchain Platform

https://raw.githubusercontent.com/smacken/dollar-cost-average/master/docfx/example.PNG|||GitHubsmacken/dollar-cost-average: Trading Dollar cost ...|||1869 x 948

 $https://public.bnbstatic.com/20200613/b5224620-b532-4272-99e5-aec079bd2da4.png |||Binance \\ Review, \\ Review, \\ Re$ 

Month 35: A Quarter at a Time - Binance ... || 1612 x 836

https://lookaside.fbsbx.com/lookaside/crawler/media/?media\_id=201765271865035&get\_thumbnail=1||| HeavenFinance - Top Dividenden-Aktien Juli 2021 ???? Hohe ...|||1920 x 1080

How To Open A Binance Us Account: HowToOpenBinanceAcc

https://activetradersetups.com/wp-content/uploads/slider4/atstopcloudtradingsetup.png|||Futures Trading Indicators from Active Trader Setups ...|||1529 x 861

Binance Futures is the leading cryptocurrency futures trading platform with leverage up to x125. It allows you to open Long positions (upward bets) and Short positions (downward bets). Allowing very rapid gains but also equally rapid losses, Binance Futures leverage should be used sparingly and knowing the risk of liquidation of your position.

Download the best VPN for Windows PC NordVPN

https://g.foolcdn.com/editorial/images/475882/computer-graphic-cards-bitcoin-ethereum-miner-mining-crypto currency-getty.jpg|||The Basics of Cryptocurrency Mining, Explained in Plain ...|||2121 x 1414

Tron Coin on ebay - Seriously, We Have Tron Coin

 $https://buygoldwithbitcoin.com/wp-content/uploads/2013/09/buygoldwithbitoin\_logo3.gif|||Buy Gold With Bitcoin - reviews of online stores offering ...|||1232 x 1232$ 

Crypto: Which Exchange Has Most Altcoins

https://www.cryptodefinance.com/wp-content/uploads/2021/04/Binance-announces.jpg|||Binance announces new Futures up to 25x - Crypto DeFinance|||1140 x 774

Algotrading Indicators and Signals TradingView

https://binancechain.news/wp-content/uploads/2021/07/waAre-These-Binance-Smart-Chain-Projects-Abandon ed..-1536x865.jpeg|||OxBull Hosts Its 11th IDO Featuring CATECOIN - Binance ...|||1536 x 865

https://lookaside.fbsbx.com/lookaside/crawler/media/?media\_id=247788040379967&get\_thumbnail=1||| Binance - Buying Bitcoin is fast, easy, and secure on ...|||1080 x 1080

Switch my ATOM from Cosmos to Osmosis: cosmosnetwork

Binance Futures Highlights Binance Futures constantly innovates to offer a wide range of services. Check them out below. Leaderboard View and follow positions of the top performing traders on Binance Futures. View ROI Rank View PNL Rank Battle Test your trading skills and battle with other traders to win points. Trade Now Affiliates

ATOM Splits From Market as BTC, ETH Bomb: Markets Wrap

Binance vs Bybit: Features, Fees & Samp; More (2022)

Fidelity Investments - Open an Account Today

https://i.pinimg.com/originals/4a/59/af/4a59af005613c1e32aabee5d1e24938f.jpg|||Binance Futures là gì? Hng dn ng ký tài khon Binance ...|||1600 x 901

https://cdn.rcimg.net/Pisces-jr15/01107e94/0c234456df7dfdae1a8f259b910ef482.png?width=1400|||BinanceFutures~2: Transfer funds and Position opening|||1060~x~2114

https://c8.alamy.com/comp/2DCKKP7/tron-cryptocurrency-token-symbol-trx-coin-icon-in-circle-with-pcb-on-gold-background-illustration-in-techno-style-for-website-or-banner-2DCKKP7.jpg|||TRON cryptocurrency token symbol, TRX coin icon in circle ...||1300 x 821

https://krepsinionaktis.lt/images/246806.png|||Binance futures trading bot github, Binance futures bot|||1800 x 1235

https://coinclarity.com/wp-content/uploads/2017/11/Screen-Shot-2020-12-04-at-3.58.43-PM.png|||Binance Crypto Exchange - 2021 Binance.com Review and Fees|||2880 x 1630

ITC: BUY/SELL Algo signal demonstration. ITC., 60. TradingSutra Jan 15, 2021. HOW TO FOLLOW ALGO SIGNAL: Deciding buy/sell 1.Strictly use only on 1 hour time frame. 2.Wait for a X sign before mind make up. A red X means look for selling opportunity, a green X means look for buying opportunity.

List of tokens issued on TRON platform. Currencies. 13135. Market Cap. \$2.22T + 4.3 % 24h Spot Volume. \$52.91B + 0.18 % BTC Dominance. 37.50 %-1.64 % ETH Gas. 166 .

Metro apps not installing after windows 10 upgrade.

 $https://icodrops.com/wp-content/uploads/2017/08/Technical.jpg|||Tron\ (TRX)\ -\ All\ information\ about\ Tron\ ICO\ (Token\ Sale\ ...|||1784\ x\ 1450$ 

Select Change what to keep to set whether you would like to Keep personal files and apps, or Keep personal files only, or choose to keep Nothing during the upgrade. Save and close any open apps and files you may be running, and when youre ready, select Install. It might take some time to install Windows 10, and your PC will restart a few times.

Amazon.com: TOP+ 9v 1A 9 Volt AC Adapter Charger Compatible.

 $https://cryptopotato.com/wp-content/uploads/2018/12/coinbase\_coins.png|||What's\ The\ Real\ Reason\ Behind\ Coinbase\ Not\ Listing\ Ripple\ XRP?|||1322\ x\ 912$ 

https://i.pinimg.com/originals/da/c7/31/dac7313d69aa3431ed15cc9f2a56d7d2.jpg|||Crypto Exchange With Lowest Fees Usa - CRYPTO|||1200 x 900

(end of excerpt)